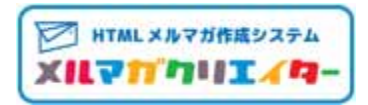

## Ver1.1.0

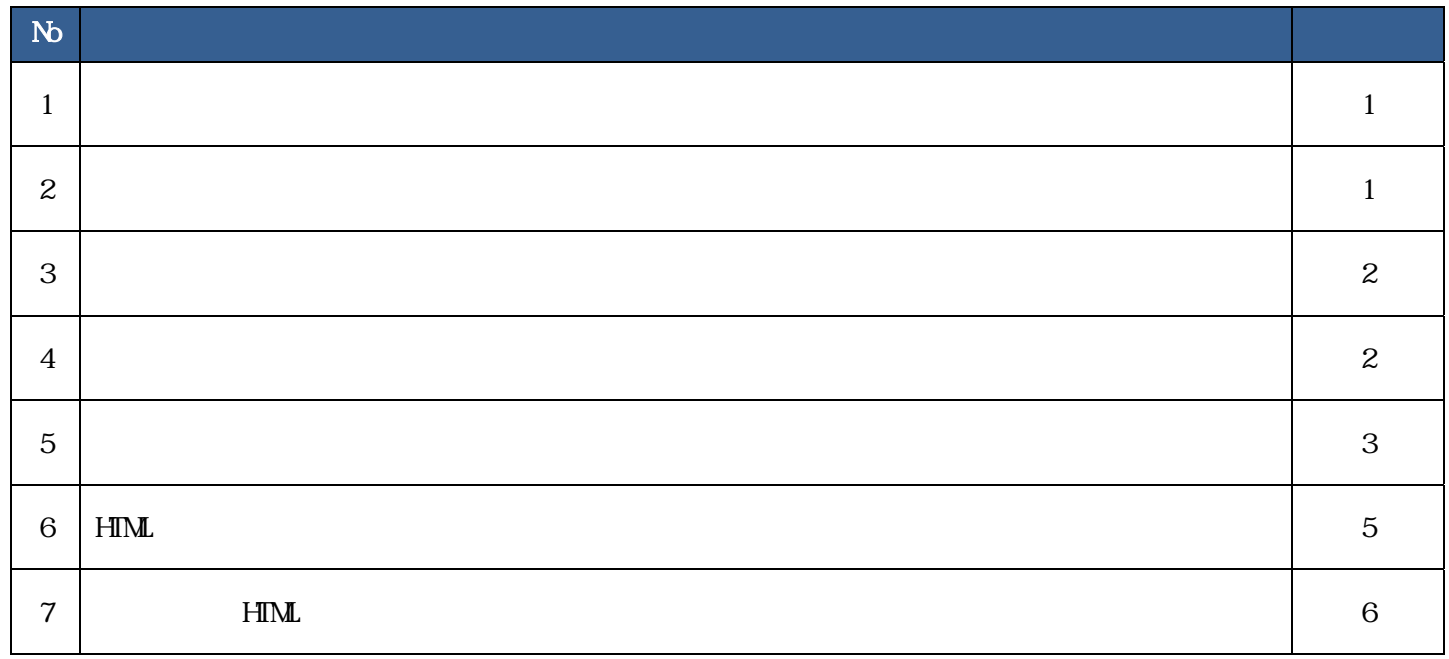

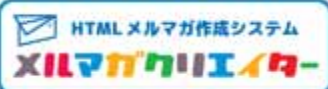

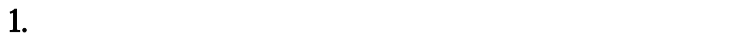

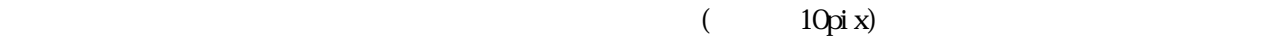

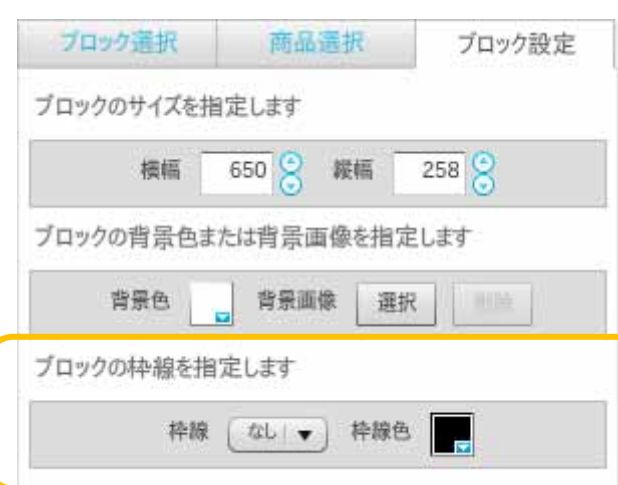

 $2.$ 

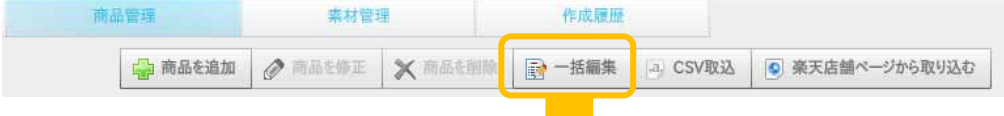

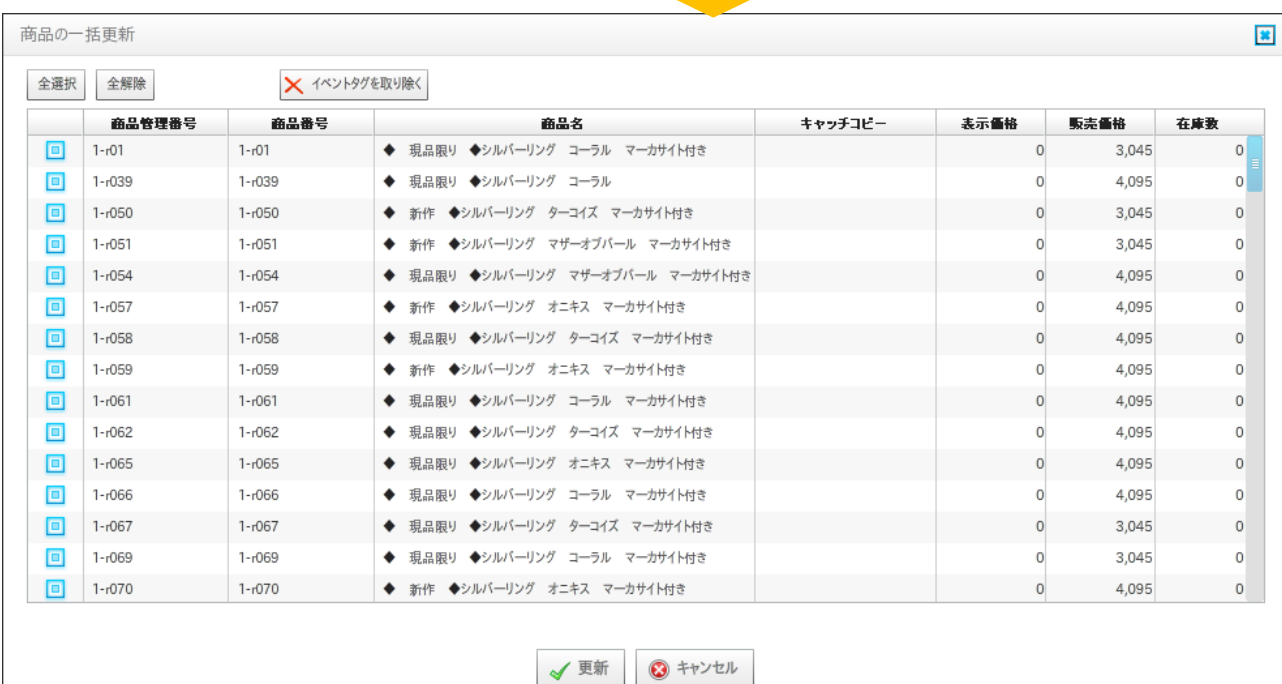

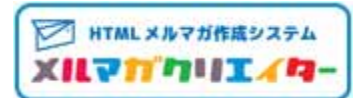

## $CSV$

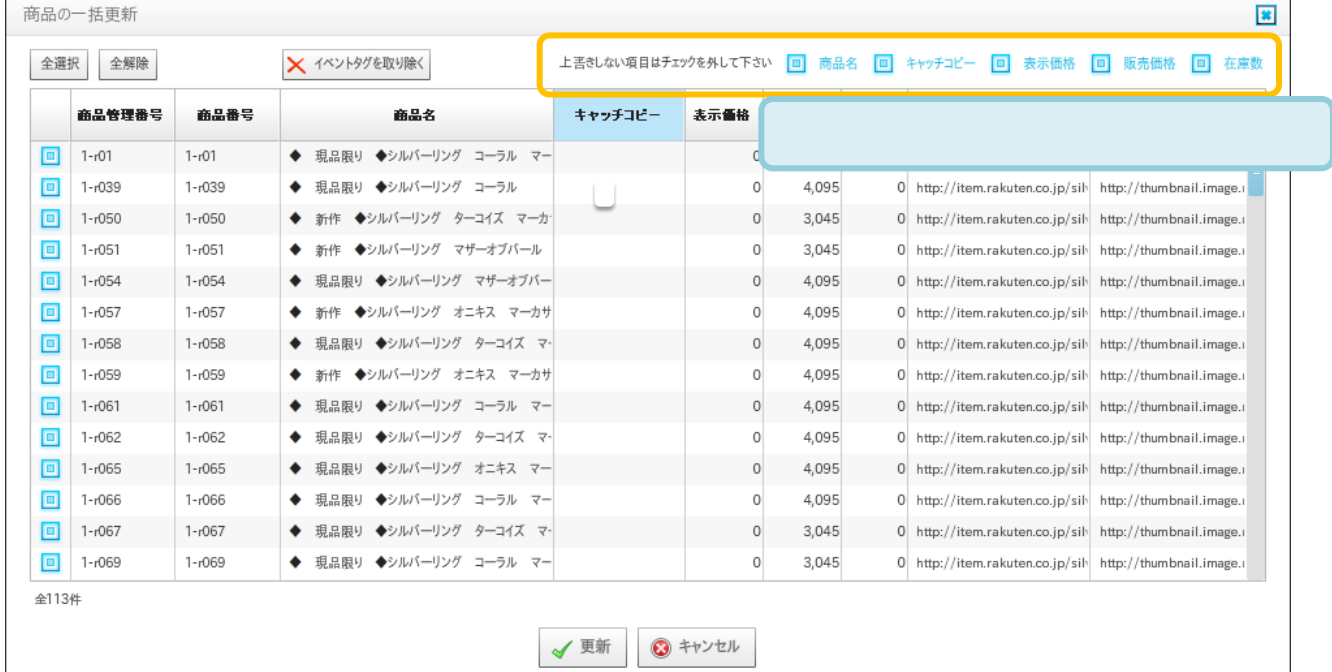

 $4.$ 

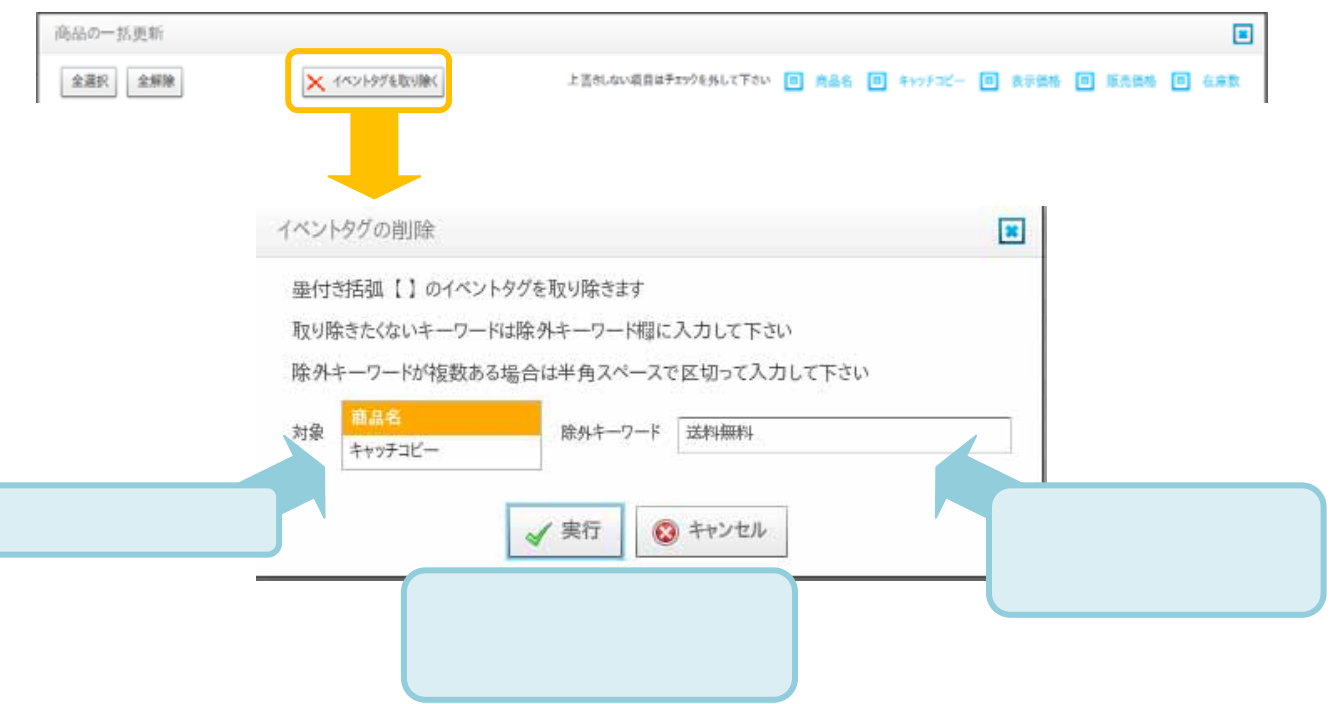

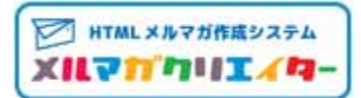

 $5.$ 

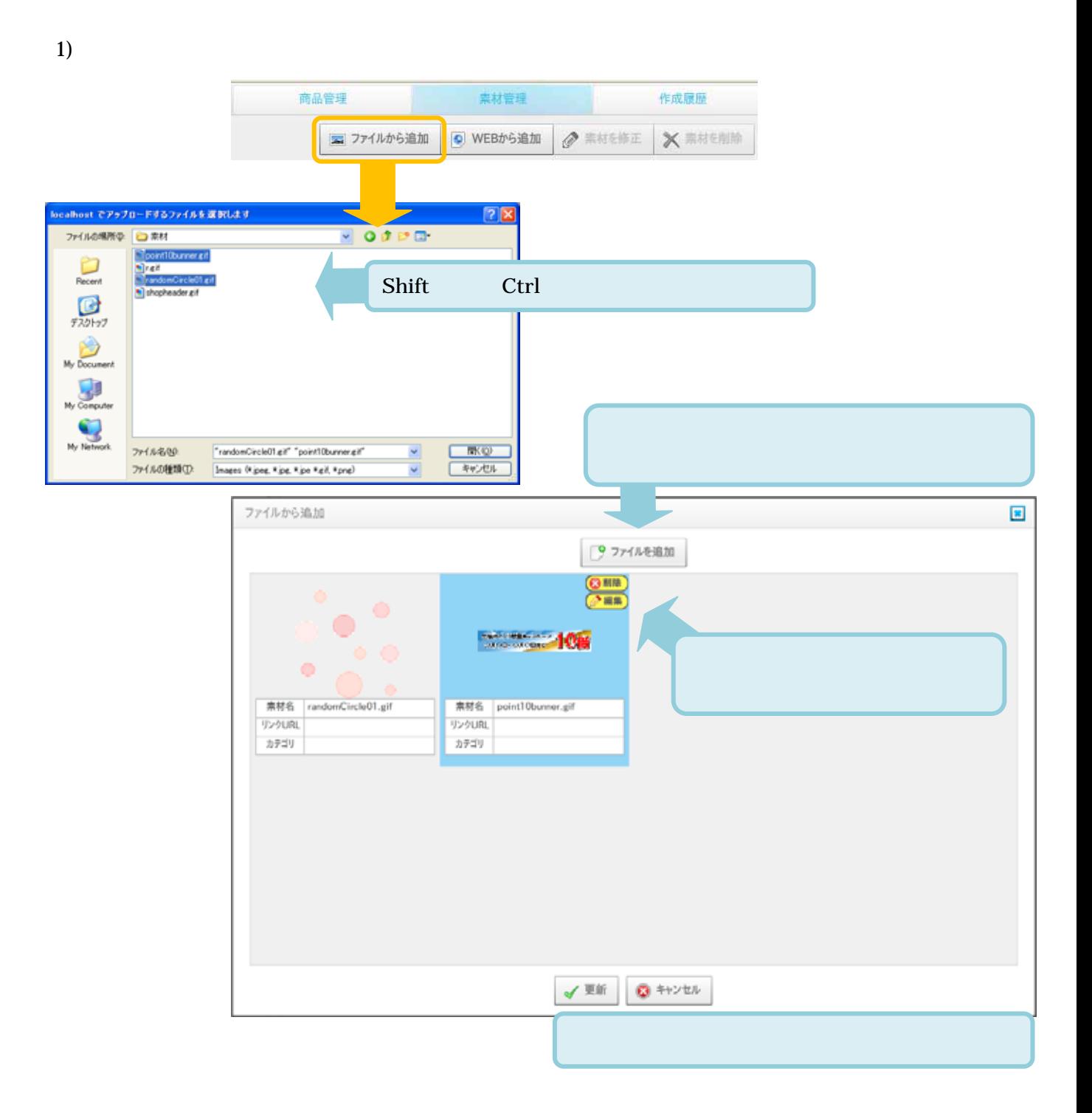

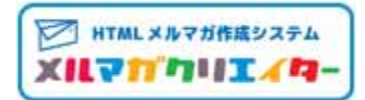

## $2)$  WEB

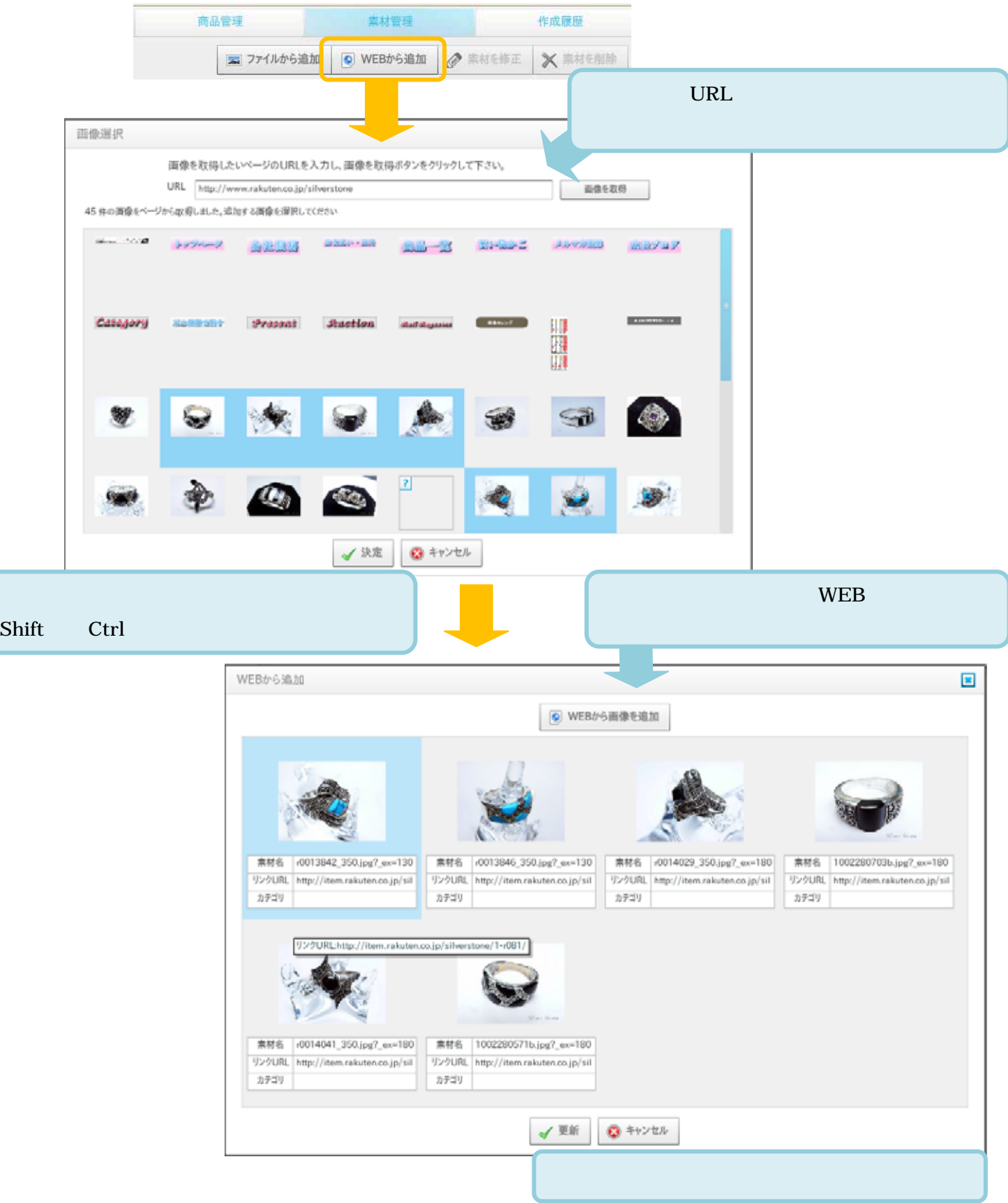

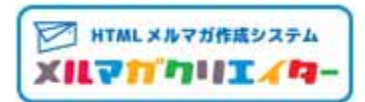

6. HTML

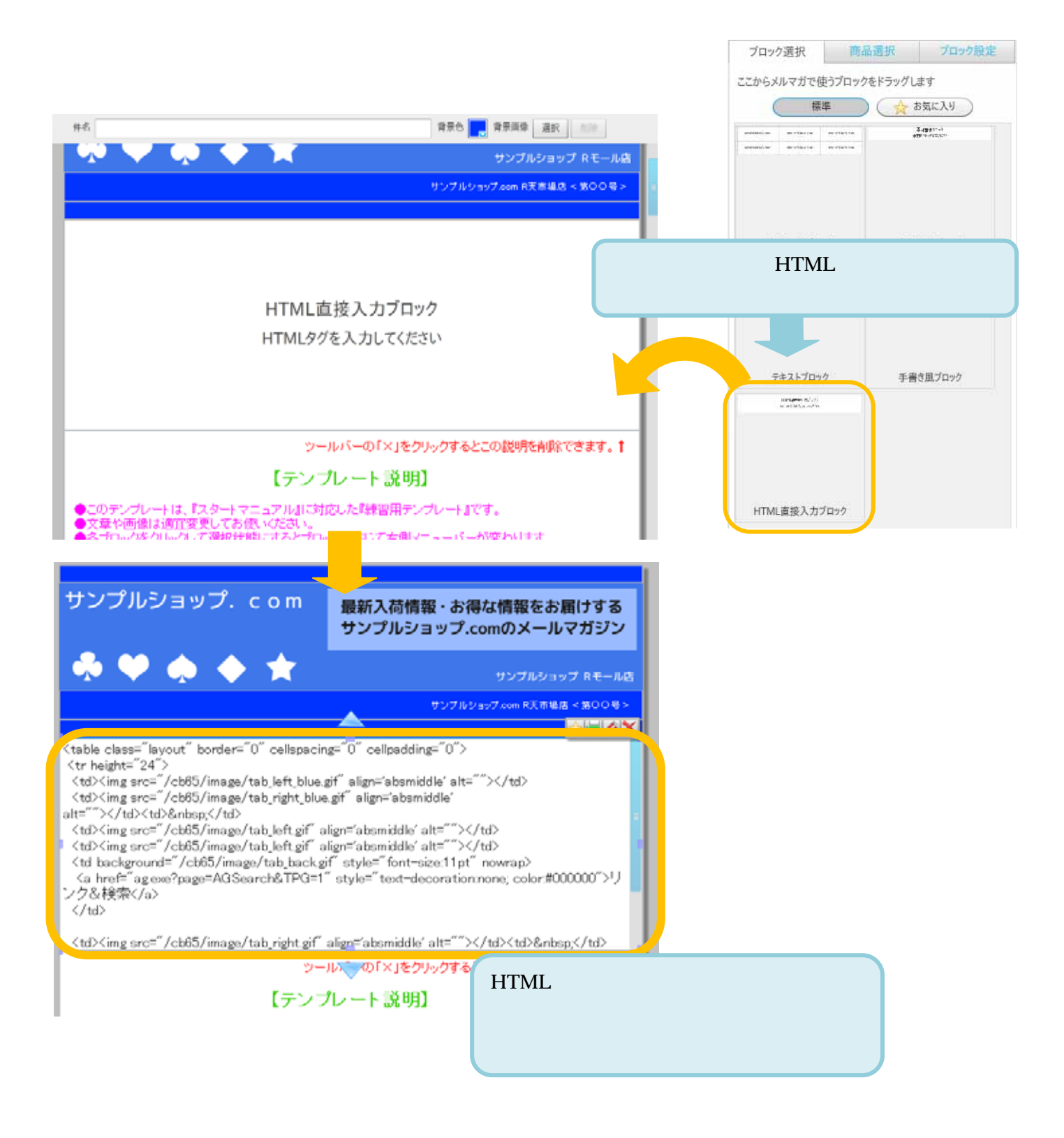

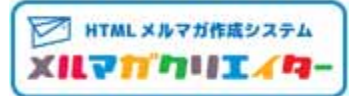

7. **HTML** 2. **HTML** 

**HTML** 

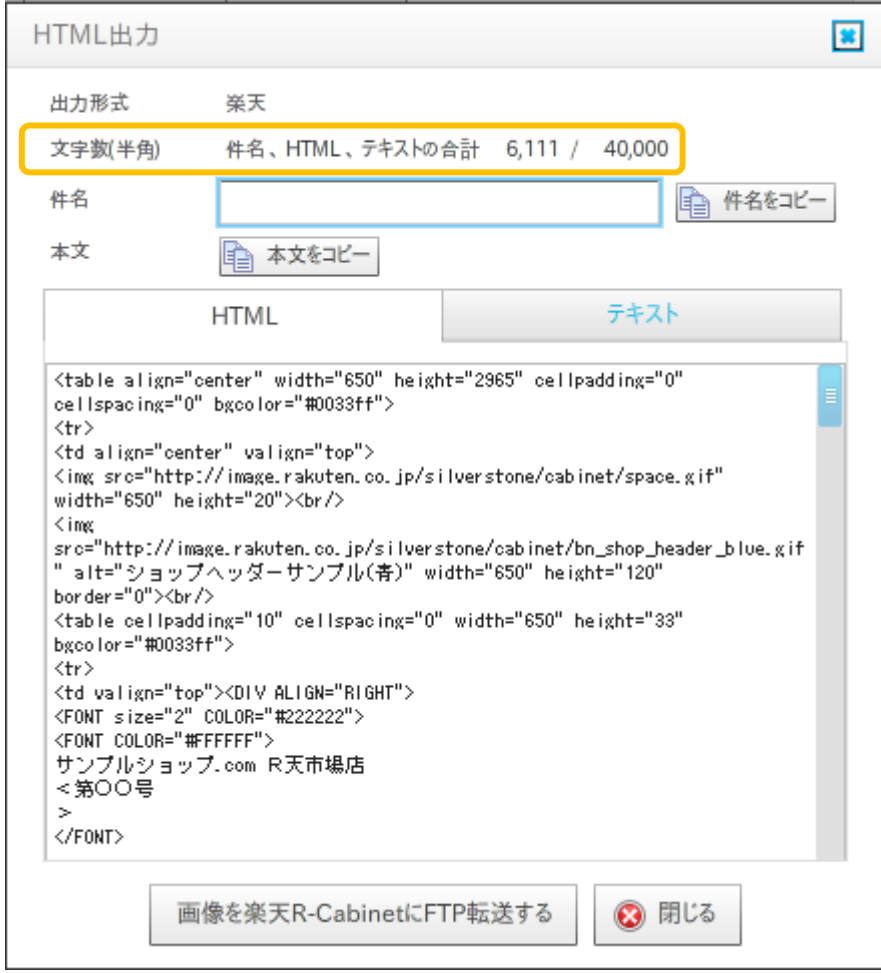